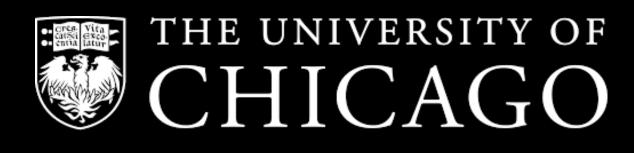

## Using eleanor to create light curves from the TESS Full-Frame Images

Adina Feinstein, Benjamin Montet, Megan Bedell, Jessie Christiansen, Daniel Foreman-Mackey, Christina Hedges, Rodrigo Luger, Nicholas Saunders, Jose Vinicius De Miranda Cardoso

**TESS** Conference I

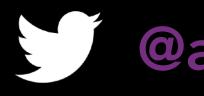

@afeinstein20

July 31, 2019

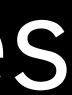

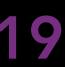

#### 1 observing sector contains ~10<sup>6</sup> stars, but light curves are only released for 20,000 short-cadence targets.

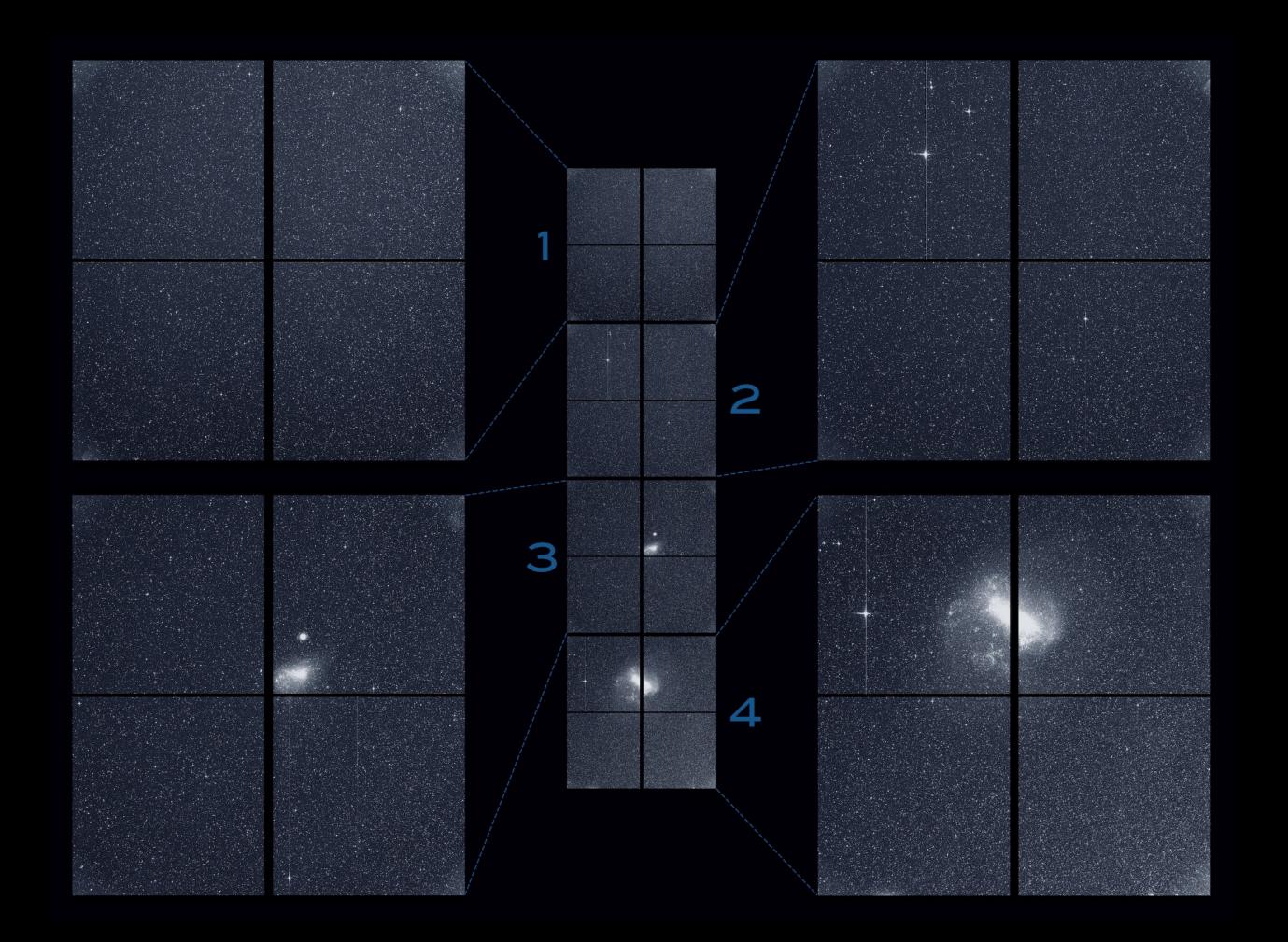

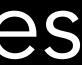

### The FFIs are not in the most user-friendly format and take up 45 GB, for just one CCD alone.

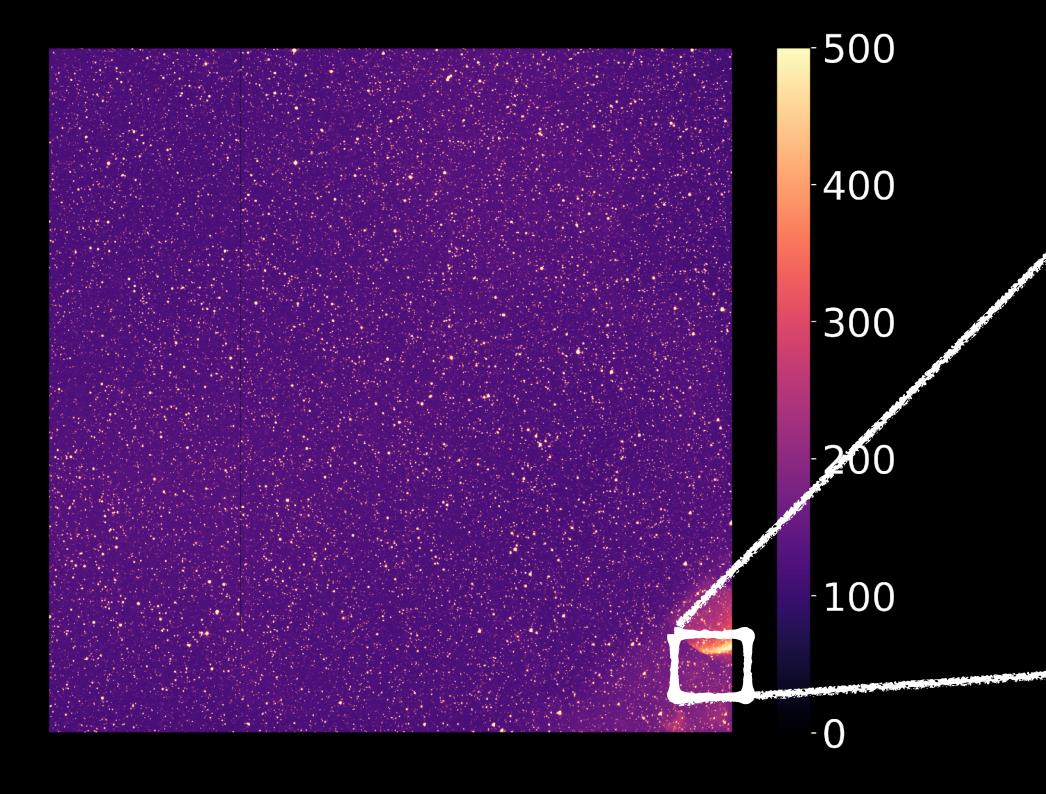

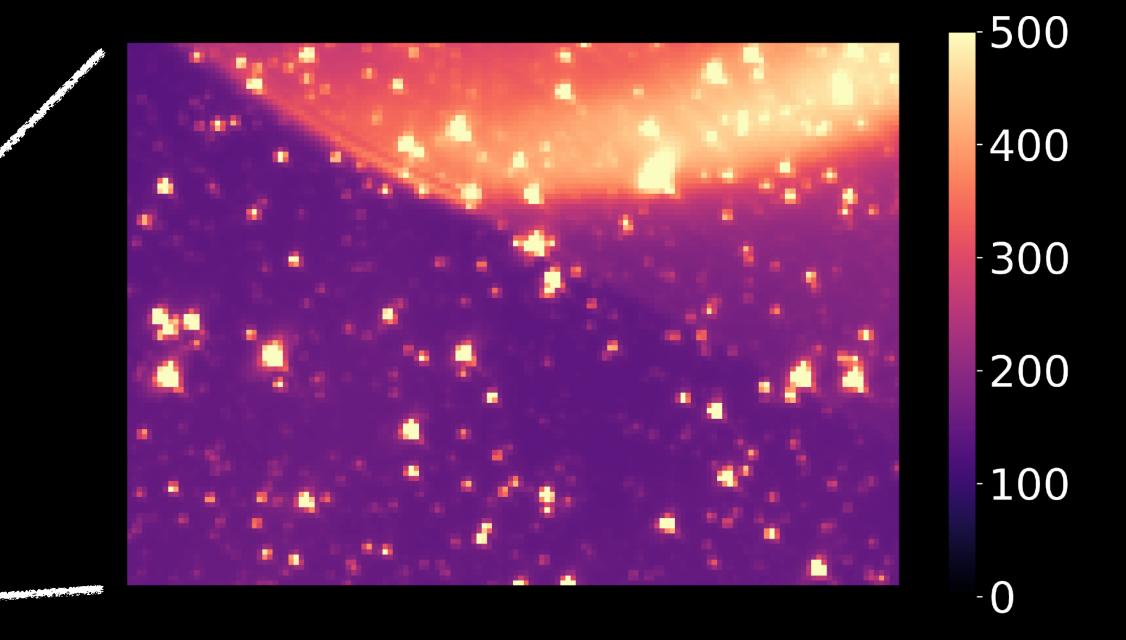

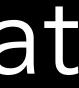

# The major challenges in using the FFIs are the Earth and the moon.

#### TESS: The Movie Sector 1 11 Aug 2018 05:44

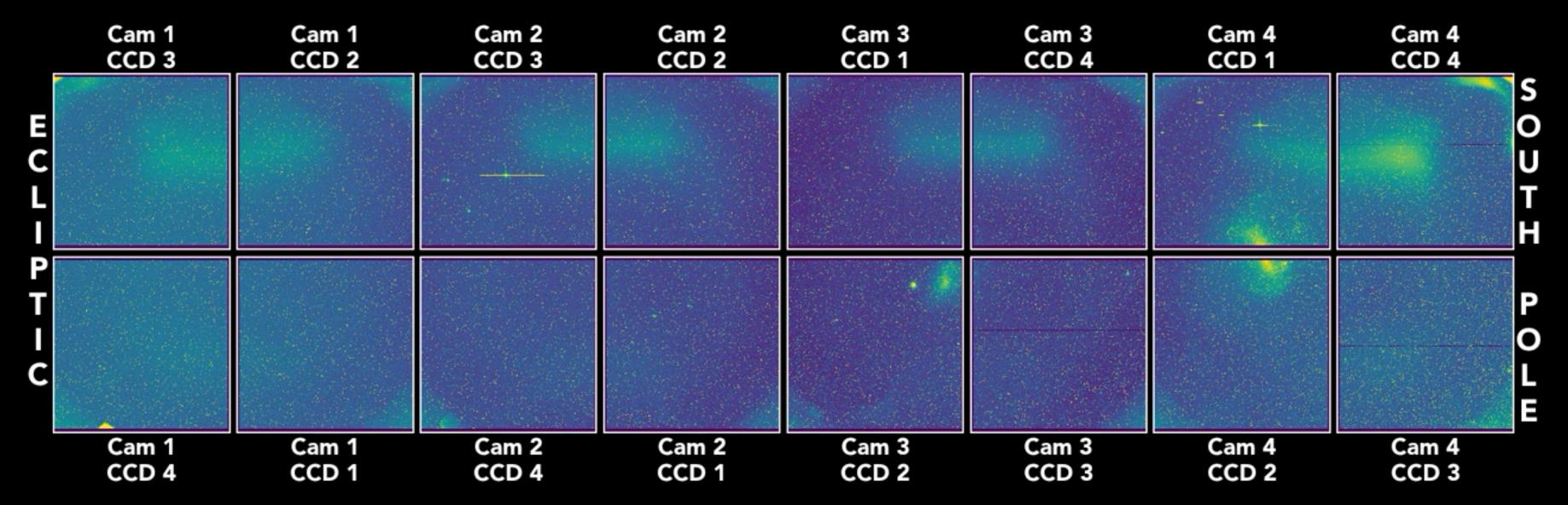

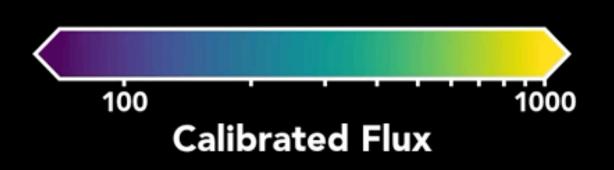

By Ethan Kruse @ethan\_kruse

#### We model the background on the postcard level as either a constant or from a 2D interpolated model.

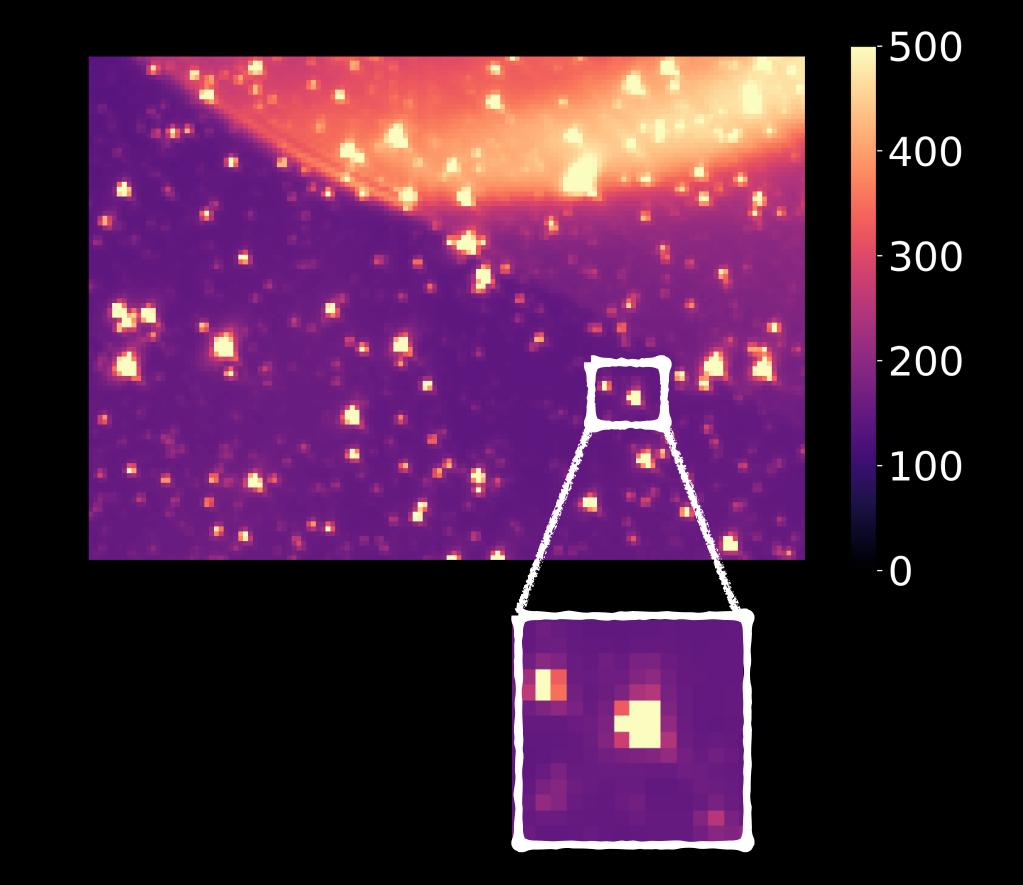

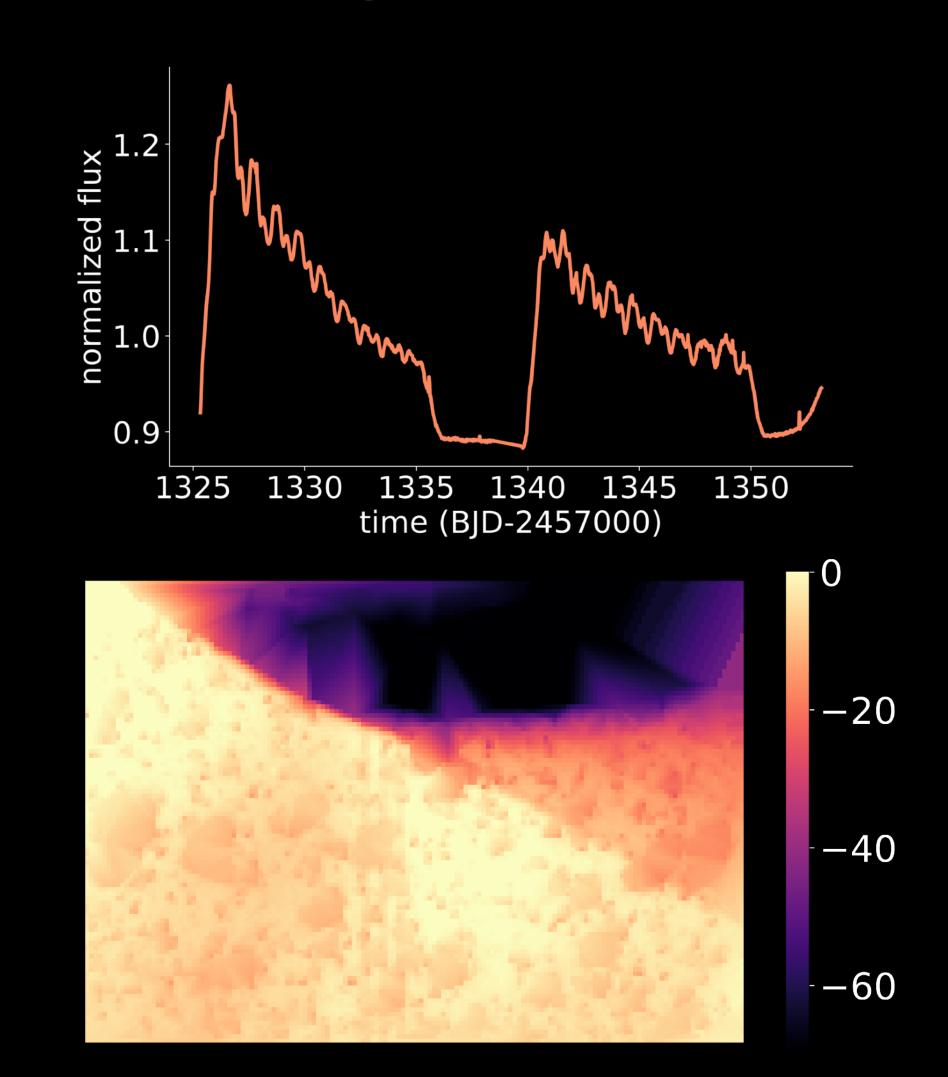

### We test a large sample of apertures for photometry and a "best" aperture is selected.

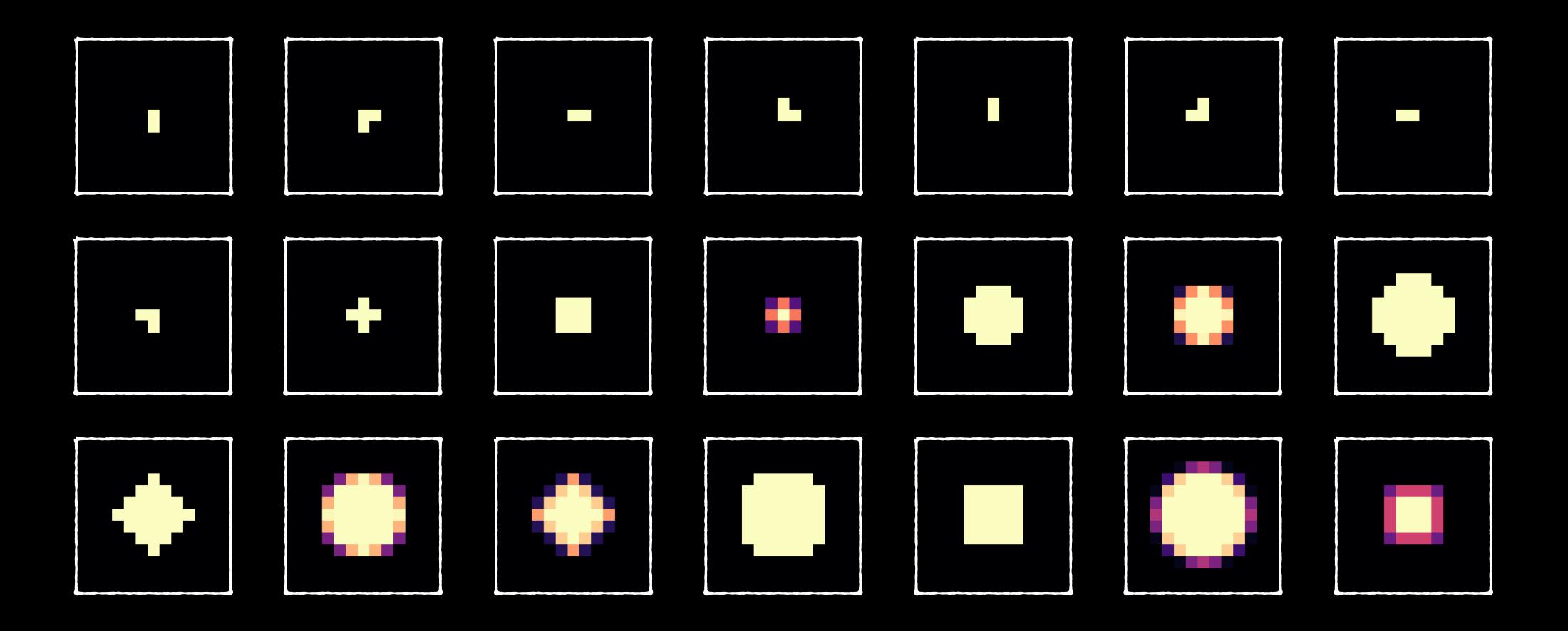

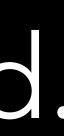

# Analysis of different correction techniques for light curves of TIC 234503282.

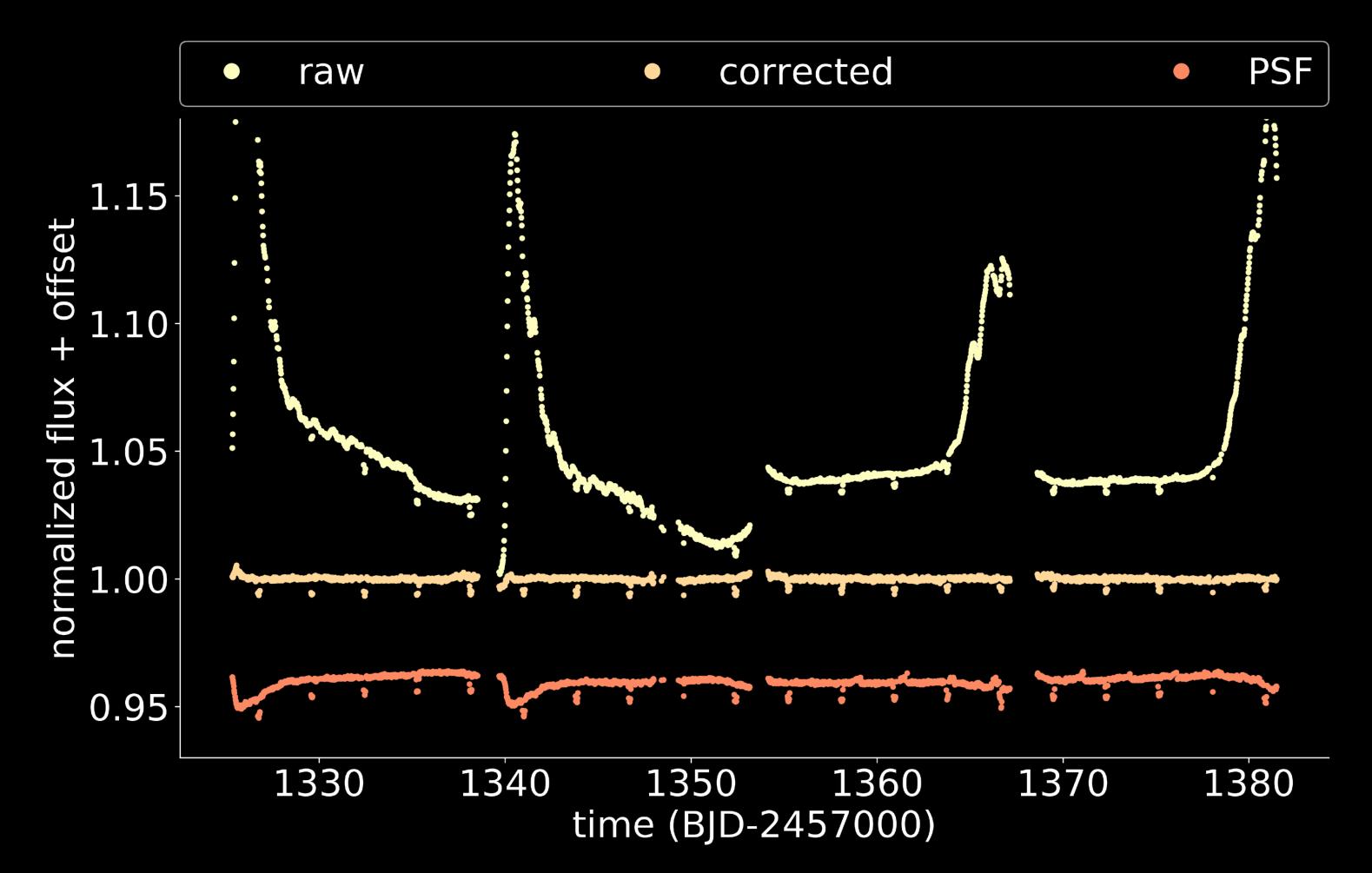

#### We're implementing a new class of vetting diagnostic tools to help disentangle false positives.

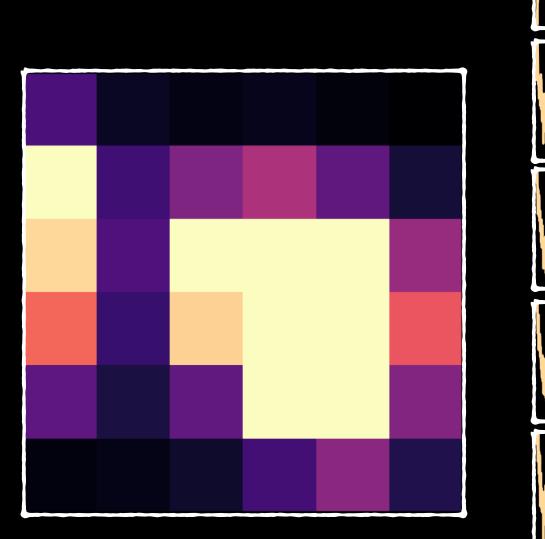

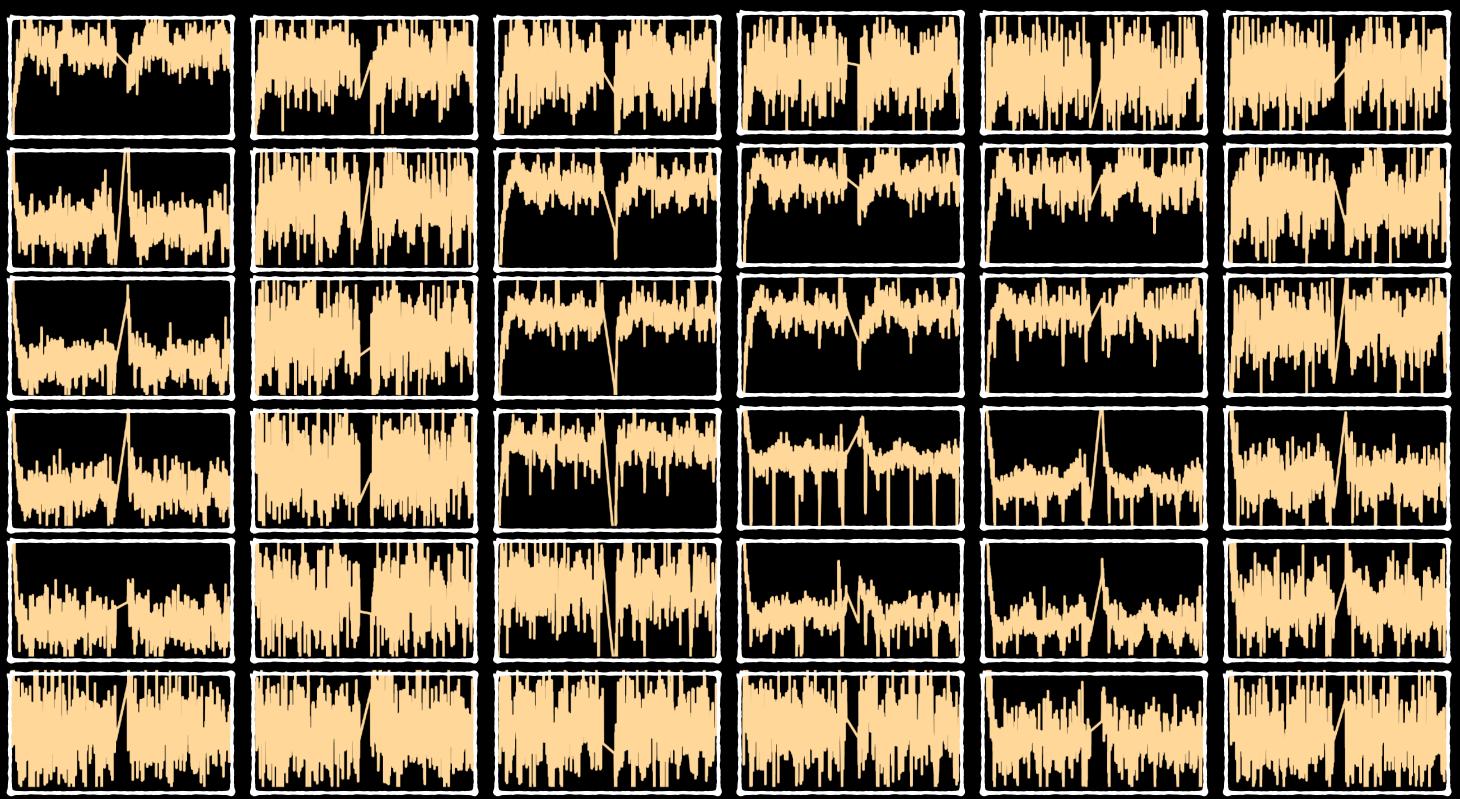

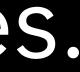

#### It's very easy to use eleanor, even if you've never coded in Python before!

import eleanor

tic = 394340319

star = eleanor.Source(tic=tic, sector=[1], tc=True)

data = eleanor.TargetData(star, do pca=True, do psf=True)

stars = eleanor.multi sectors(tic=tic, sectors="all", tc=True)

```
data = []
```

for star in stars:

datum = eleanor.TargetData(star)

data.append(datum)

## Summary

- light curves will also be hosted on ExoFOP-TESS.
- Make your own light curves **NOW**!

•We have created an open-source software for extracting light curves from the TESS FFIs.

•We take into account background subtraction, test multiple apertures for photometry, and try a variety of systematic removal methods, including PCA and PSF modeling.

• Light curves for sources < 16th mag. will be **hosted on MAST**; identified planet candidate

#### pip install eleanor

https://adina.feinste.in/eleanor